## **Задача (ЕГЭ по информатике, 2019, Москва)**

Ниже приведён алгоритм. Укажите наибольшее число x, при вводе которого алгоритм напечатает сначала 3, потом 7.

 $M;$ 

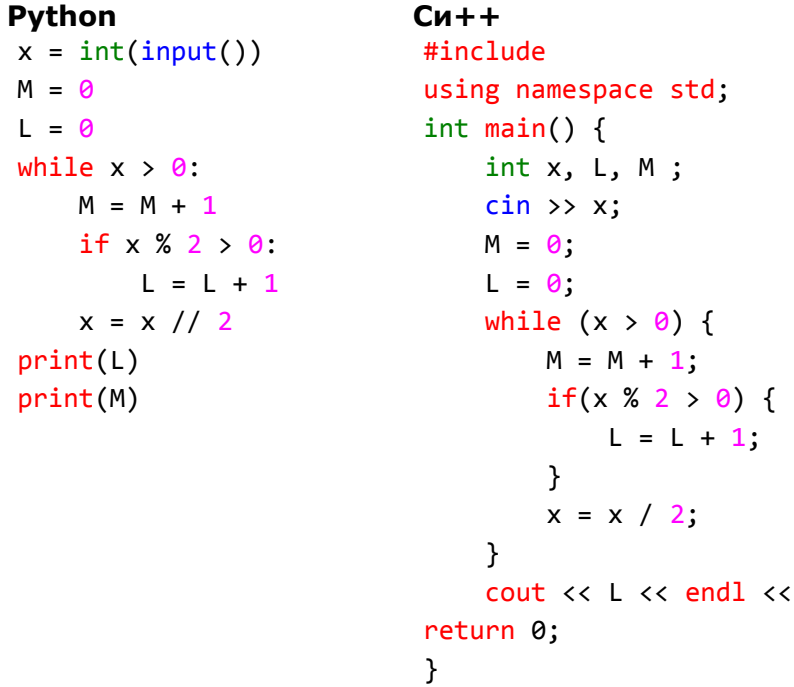